# コンピュータグラフィクス論

# – アニメーション(1) –

2021年5月13日 高山 健志

## スケルトンによるアニメーシ

- 単純な仕組み
- 直感的な挙動
- 低い計算コスト

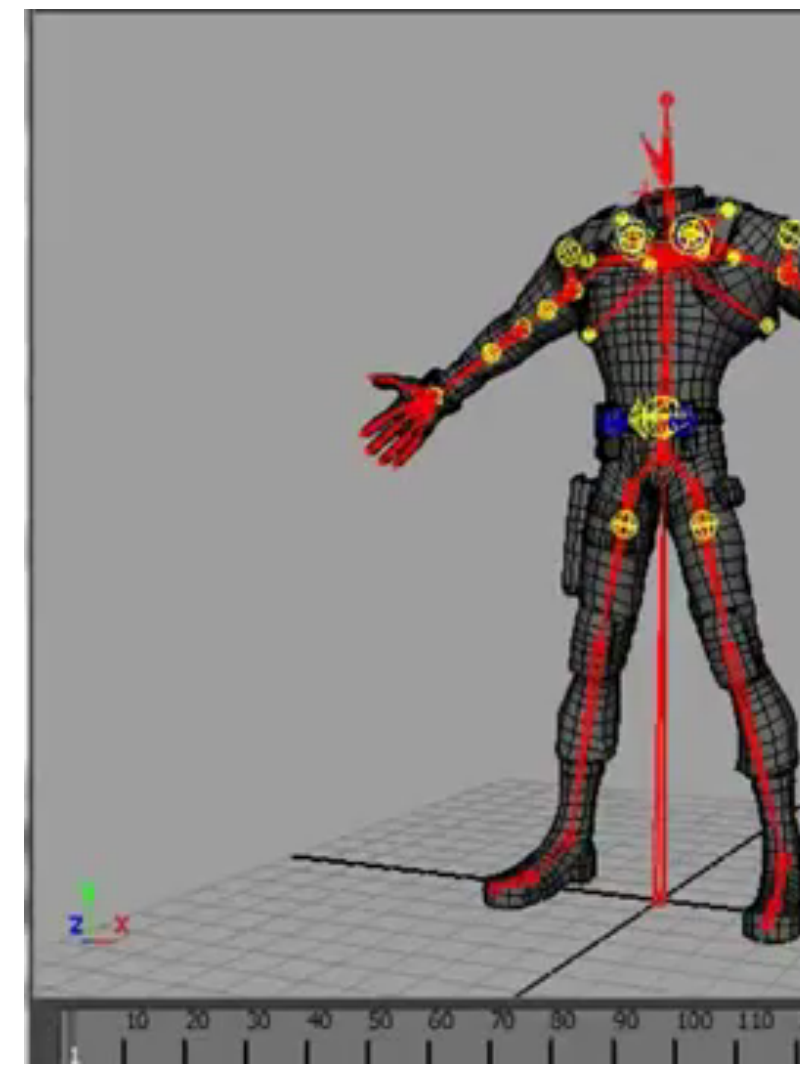

https://www.youtube.com/

スケルトンによる姿勢の表現

- ボーンと関節から成る木構造
- ボーンは親関節を基準とした相対的な回転角を保持
- 各関節の回転角によって全体の姿勢を決定 (**F**orward **K**inematics)
- ロボティクス分野と深く関連

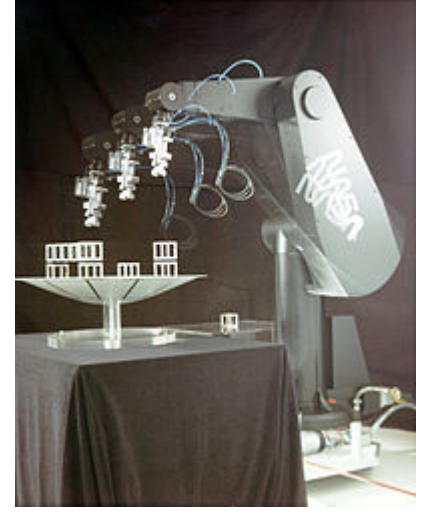

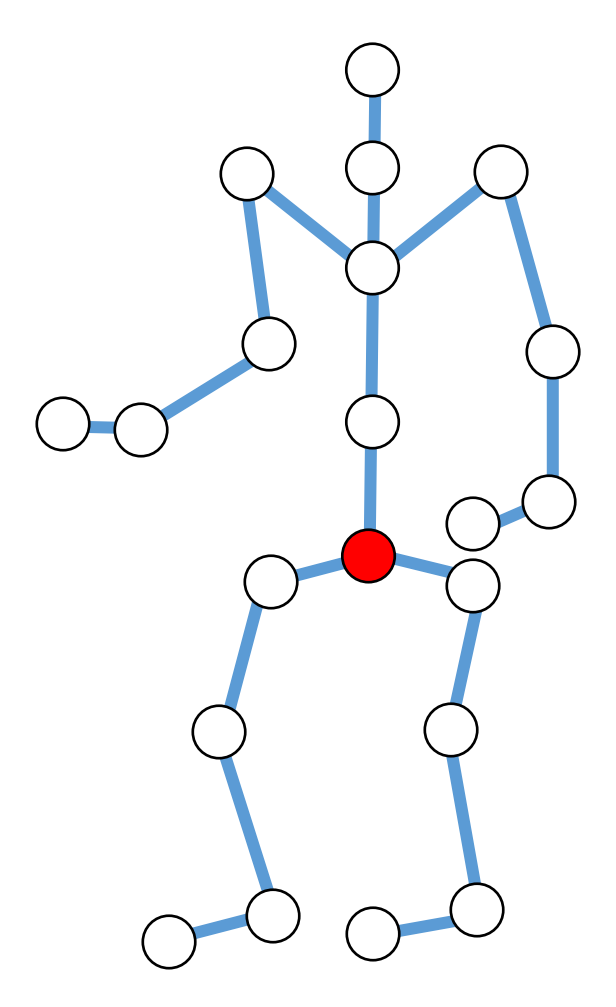

### **I**nverse **K**inematics

- 末端関節の位置を与え ると、それを満たす関 節角を逆算
- IK で手早く姿勢を作り、 FK で微調整
- FKでポーズを再生し、 IKで環境との接触を調整 (接地など)

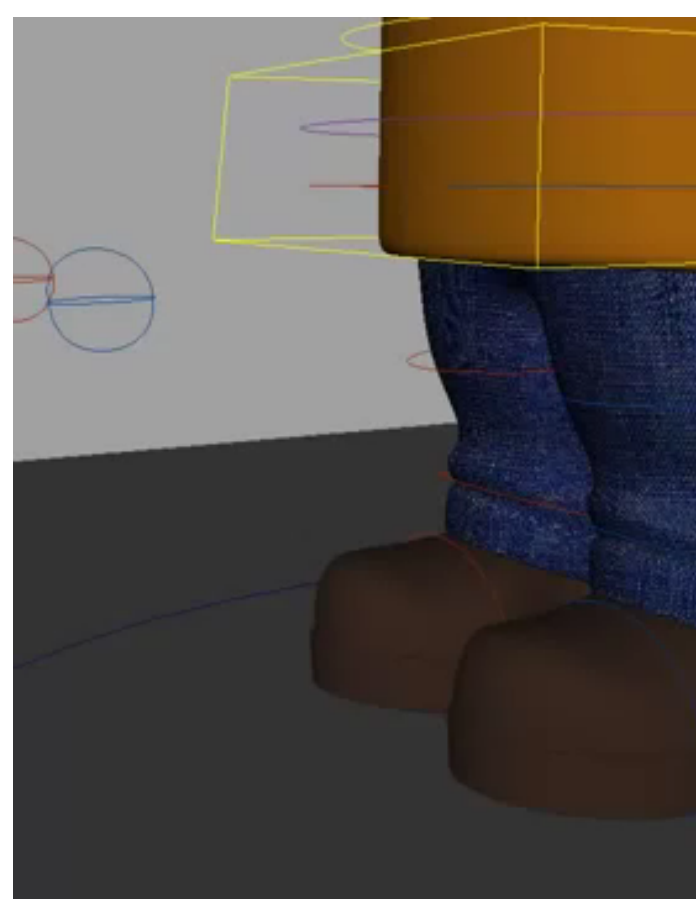

https://www.youtub

### IK の一解法: Cyclic Coordinat

- 関節角を一つずつ順番に変更
	- 末端関節を目標に近づける
	- 順番が重要!末端が最初
- •[実装が簡単](https://mukai-lab.org/content/CcdParticleInverseKinematics.pdf) → 基本課題 (デモ)
- より高度な手法
	- ヤコビ法 (方向等の様々な制約)
	- 変形エネルギーの最小化 [Jacobson 12]

step.3

<sup>5</sup> https://mukai-lab.org/content/CcdParticleInverseKinematics.pdf

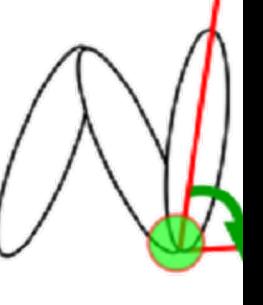

step.1

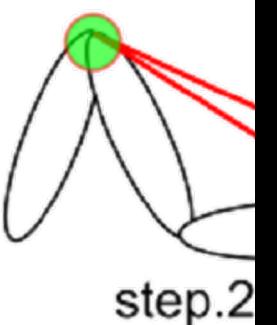

## 変形エネルギーに基づく IK

### Fast Automatic Skinning Trai

Alec Jacobson<sup>1</sup> Ilya Baran<sup>2</sup> Ladislav Kavan<sup>1</sup> Jovan Popović<sup>3</sup> Olga Sorkine<sup>1</sup>

1ET <sup>2</sup>Dis <sup>3</sup>Ad

This video contains narration.

### モーションデータの取得・生成方法

## 光学式モーションキャプチャ

### •役者にマーカーを取り付け、多数 (~48) の力.

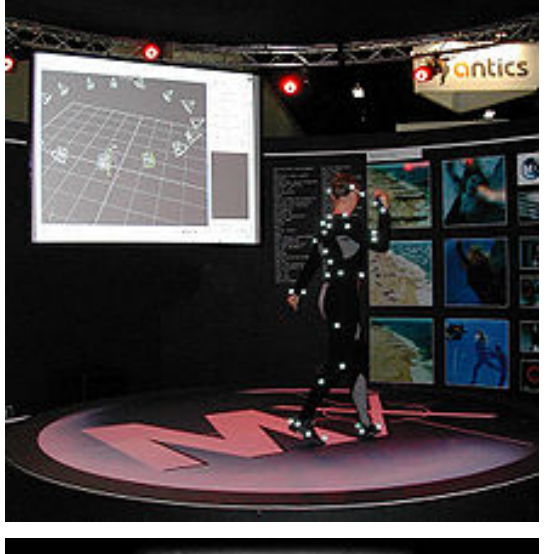

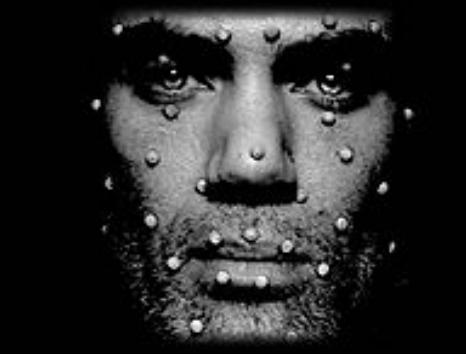

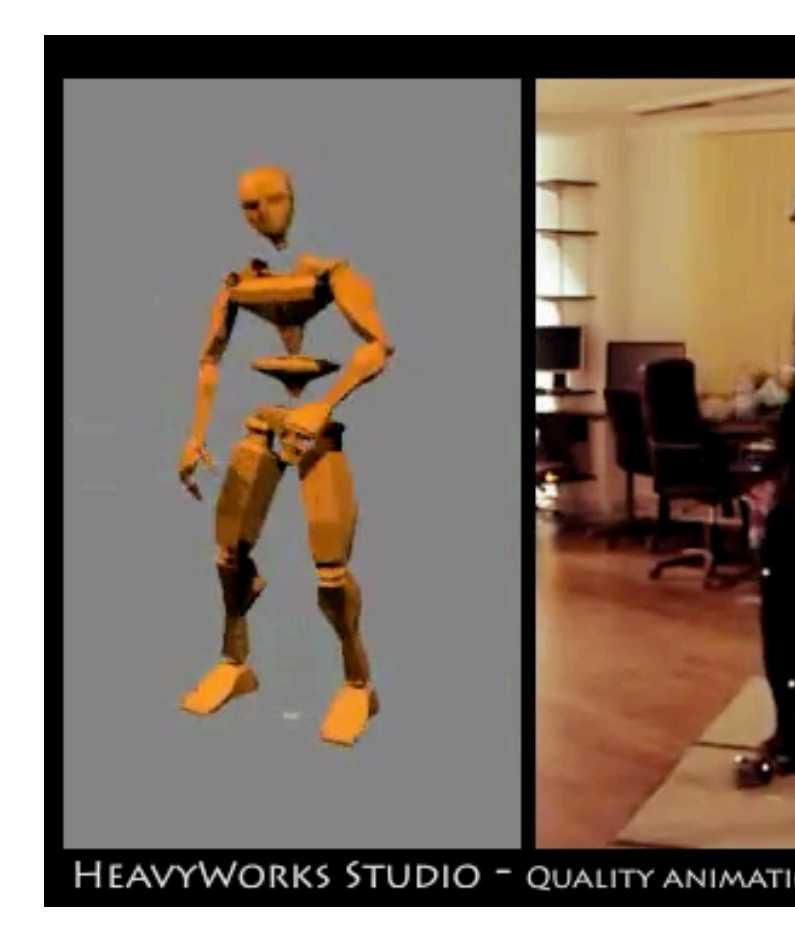

from Wikipedia https://www.youtube.com

## 安価なデプスカメラによるモ

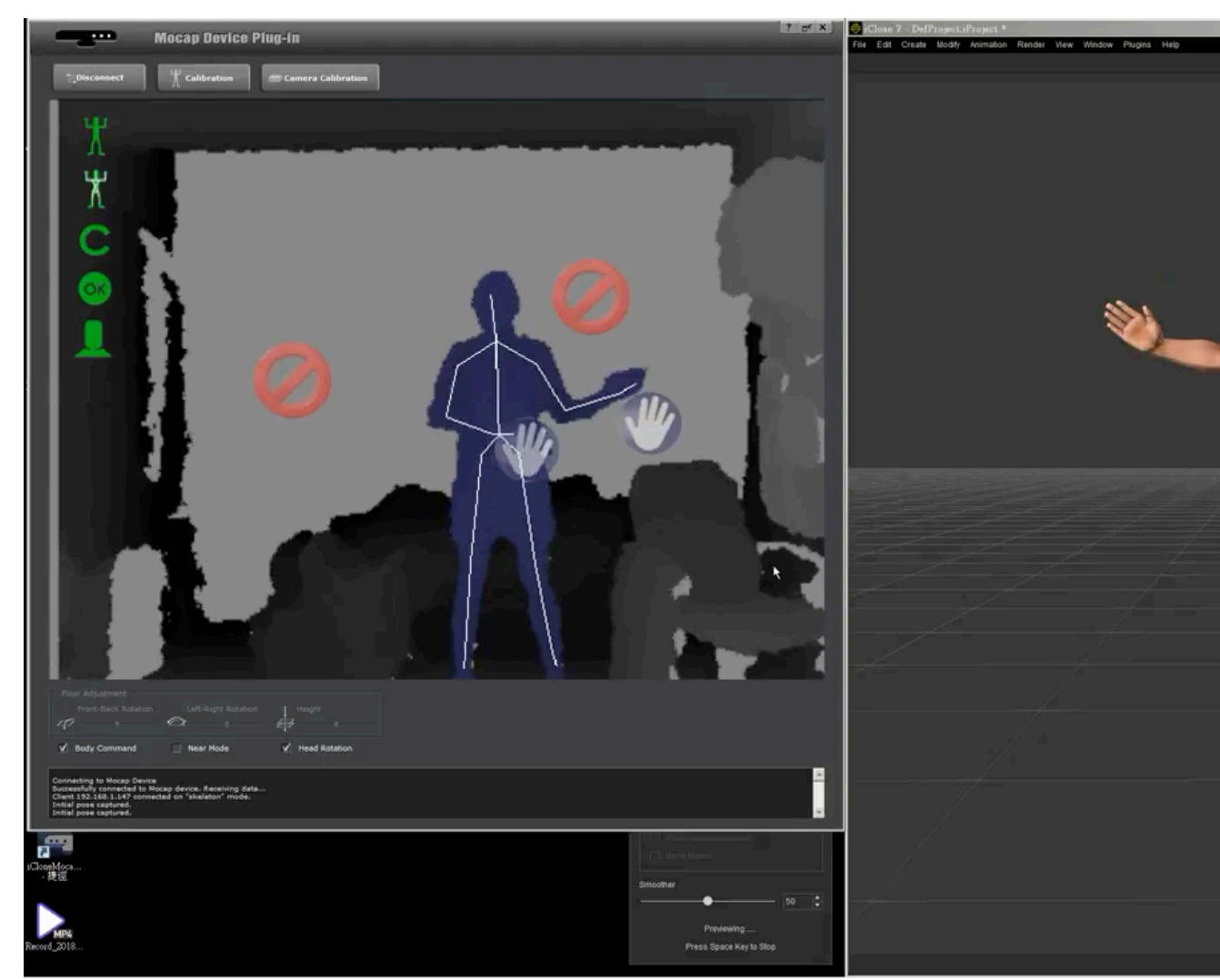

#### https://www.youtube.com/watch?v=zXDuyN

## 屋外で使えるモーキャプ

#### **Motion Capture from Body-Mounted Camera**

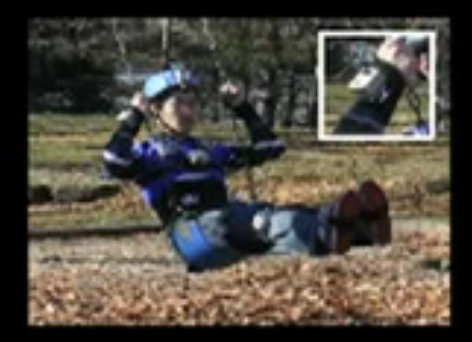

(with audio)

Takaaki Shiratori, Hyun Soo Park, Leonid S Yaser Sheikh, Jessica K. Hodgins

\* Disney Research, Pittsburgh + Camegie Mellon

https://www.youtube.com/watch?v=xbI-NW

Motion Capture from Body-Mounted Cameras [Shiratori SIGGRAPH11]

### ドローンの自動追跡によるモ

Motion planning by **FORCES**<sup>PRO</sup>

#### Flycon: Environment-indepen **Human Pose Estimation** with Aerial Vehicles

Tobias Nägeli, Samuel Oberholzer, Silvan Plüss, Javier Alonso-Mora,

**ACM SIGGRAPH Asia'18** 

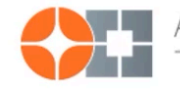

Advanced Interactive Technologies

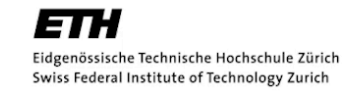

https://www.youtube.com/watch?v=iSJY

Flycon: real-time environment-independent multi-view human pose estimation with ae

## モーションデータベース

- http://mocap.cs.cmu.edu/
- 6 カテゴリ、合計 2605個
- •研究促進のために無償公開 (補間、連結、解札

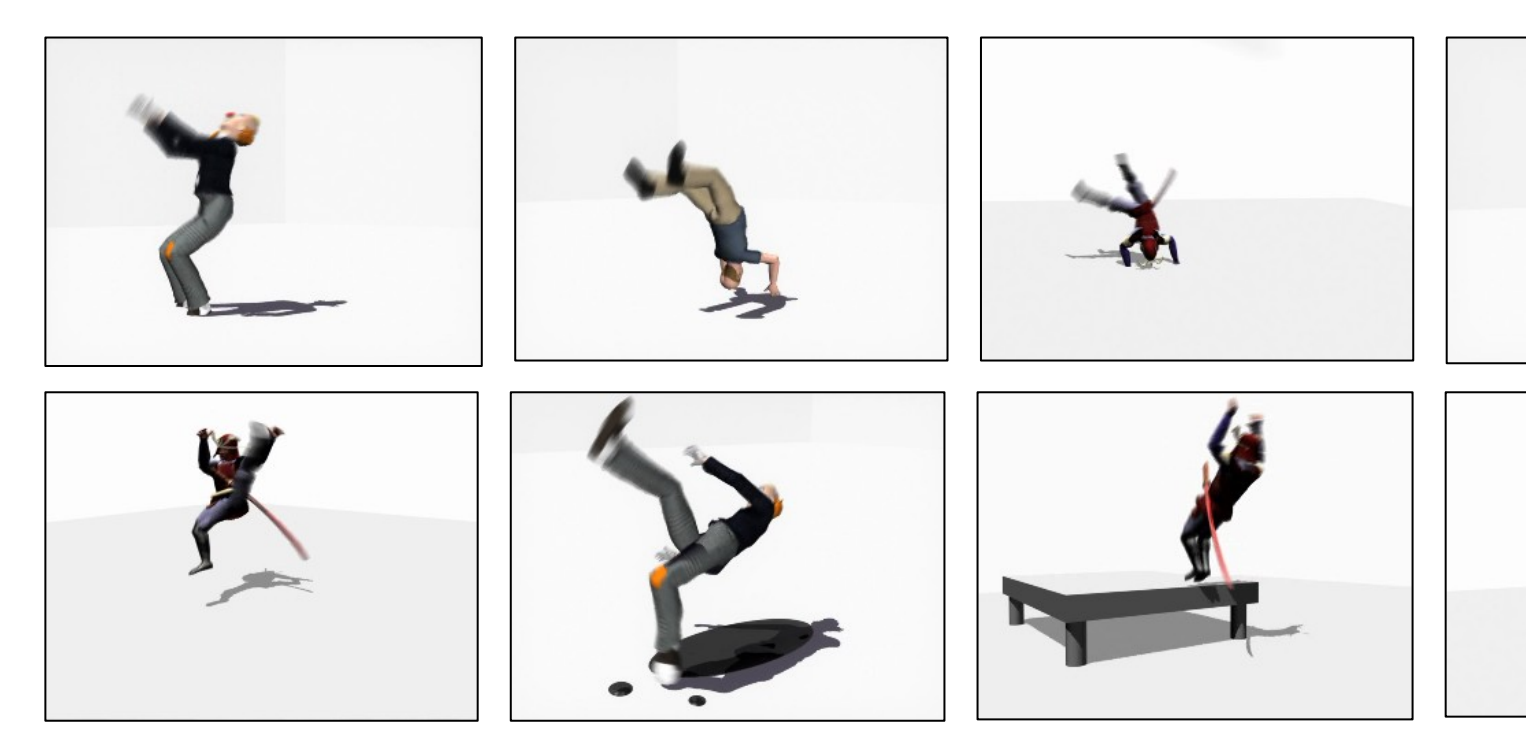

### モーションの連結

• 二つのフレームで姿勢が似ていれば、 遷移を許す

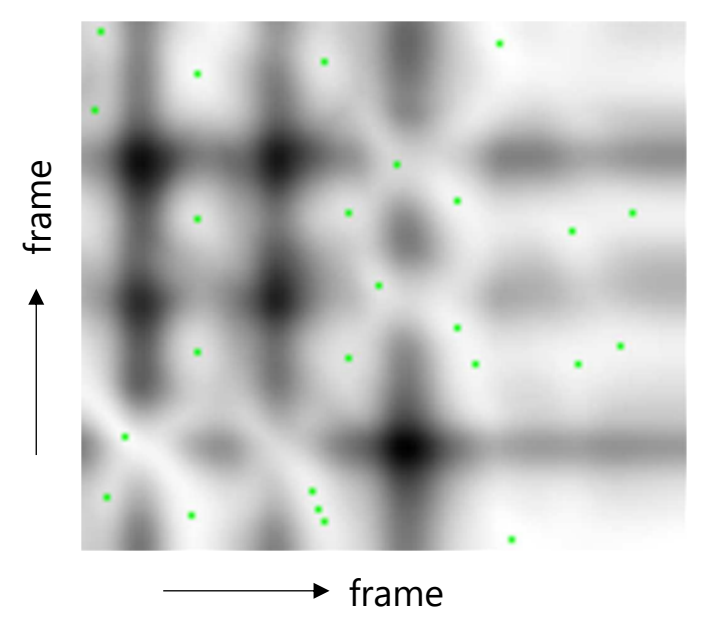

フレーム間の姿勢の類似度

Motion Graphs [Kovar SIGGRAPH02]

Motion Patches: Building Blocks for Virtual Environments Annotated with Motion Data https://graphics.cs.wisc.edu/Papers/2002/KGP02/mograph.pdf

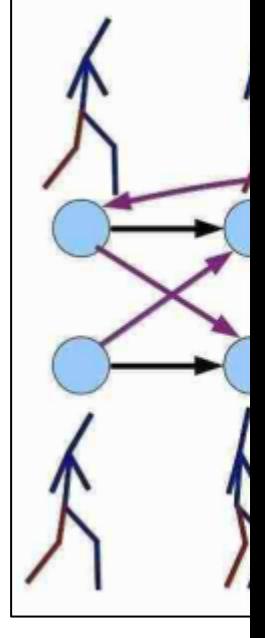

## シミュレーションによるモー

- モーキャプできない 対象に使える
- 体型に合った自然な 動作を生成できる
- 動的に変化する環境 に適応できる

### **Flexible Muscle-I** for Bipeda

**SIGGRAPH** 

**Thomas G Michiel va Frank van** 

https://www.youtube.co

Flexible Muscle-Based Locomotion for Bipedal Creatures [Geijtenbeek et al. SIGGRAPH

## 専用デバイスによるポーズ作

### Tangible and Modular In for Character Articulatio

Alec Jacobson<sup>1</sup> Daniele Panozzo<sup>1</sup> <sup>2</sup>Ge Oliver Glauser<sup>1</sup> Cédric Pradalier<sup>2</sup> Otmar Hilliges<sup>1</sup> Olga Sorkine-Hornung<sup>1</sup> This video contains narra

### キャラクタの動きに関する様

**Keyframe animation** bv topology coordinates

[複数キャラクタの](https://www.youtube.com/watch?v=pqBSNAOsMDc) インタラクション

https://www.youtube.com/ watch?v=1S\_6wSKI\_nU

**Synthesis of Detailed Using Cont** 

> **Yuting Ye** Georgia Institu

Aggregate Dynamics for Dense Crowd Simulation

Submission 0042

群衆シミュレーション

https://www.youtube.com/ watch?v=pqBSNAOsMDc

**Cost Fu** 

Character motion synthesis by topology coordinates [Ho EG09] Aggregate Dynamics for Dense Crowd Simulation [Narain SIGGRAPHAsia09] Synthesis of Detailed Hand Manipulations Using Contact Sampling [Ye SIGGRAPH12] Space-Time Planning with Parameterized Locomotion Controllers.[Levine TOG11]

スキニング

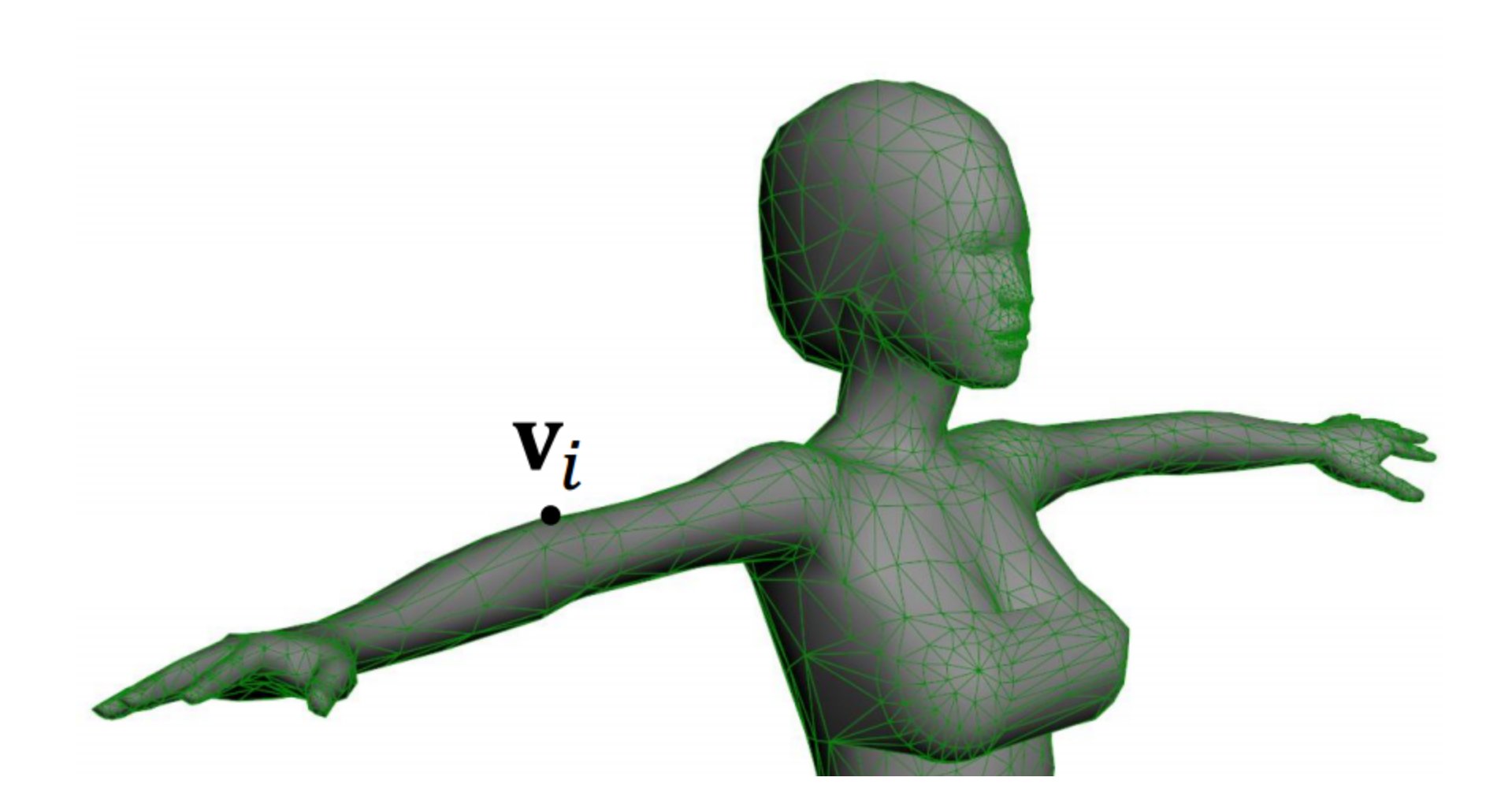

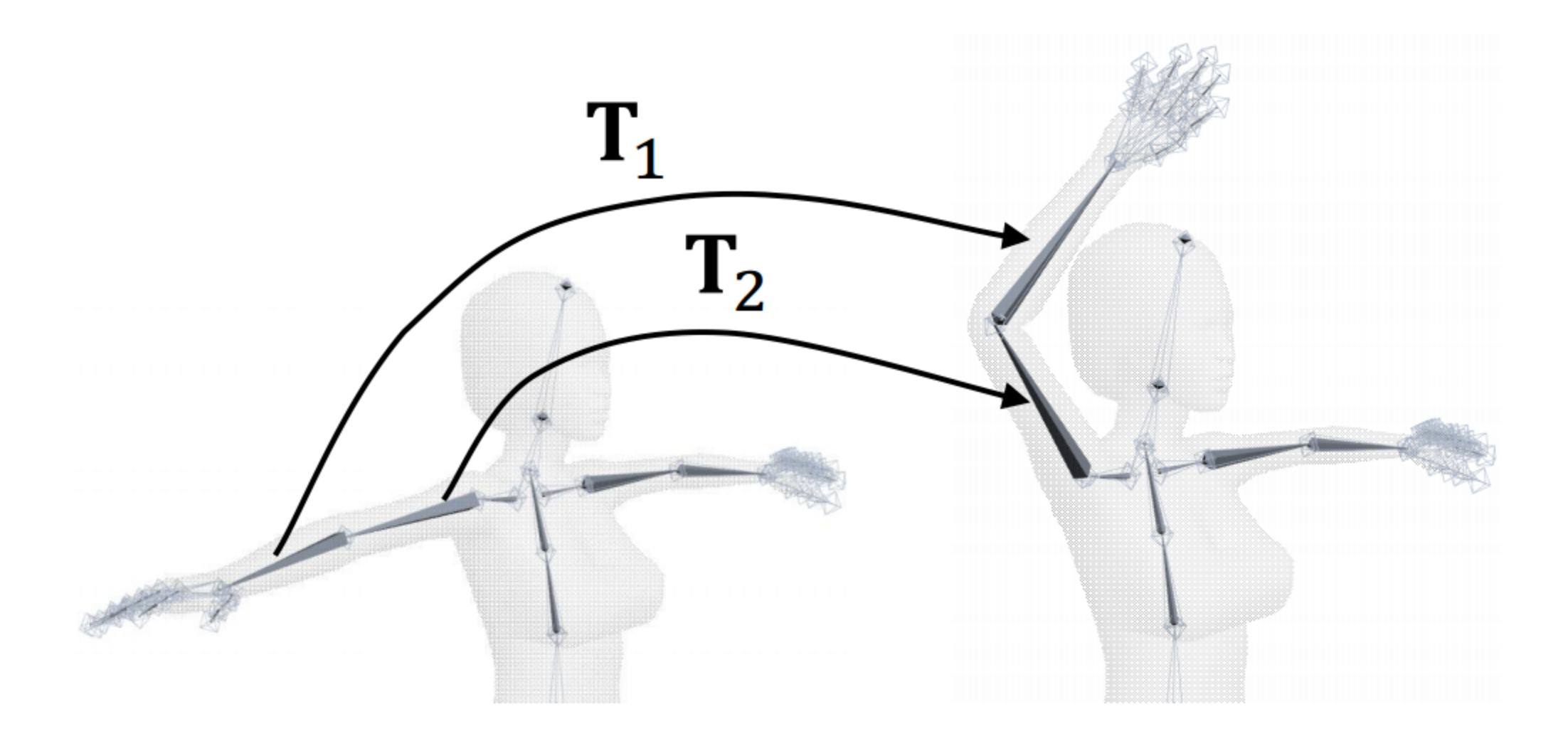

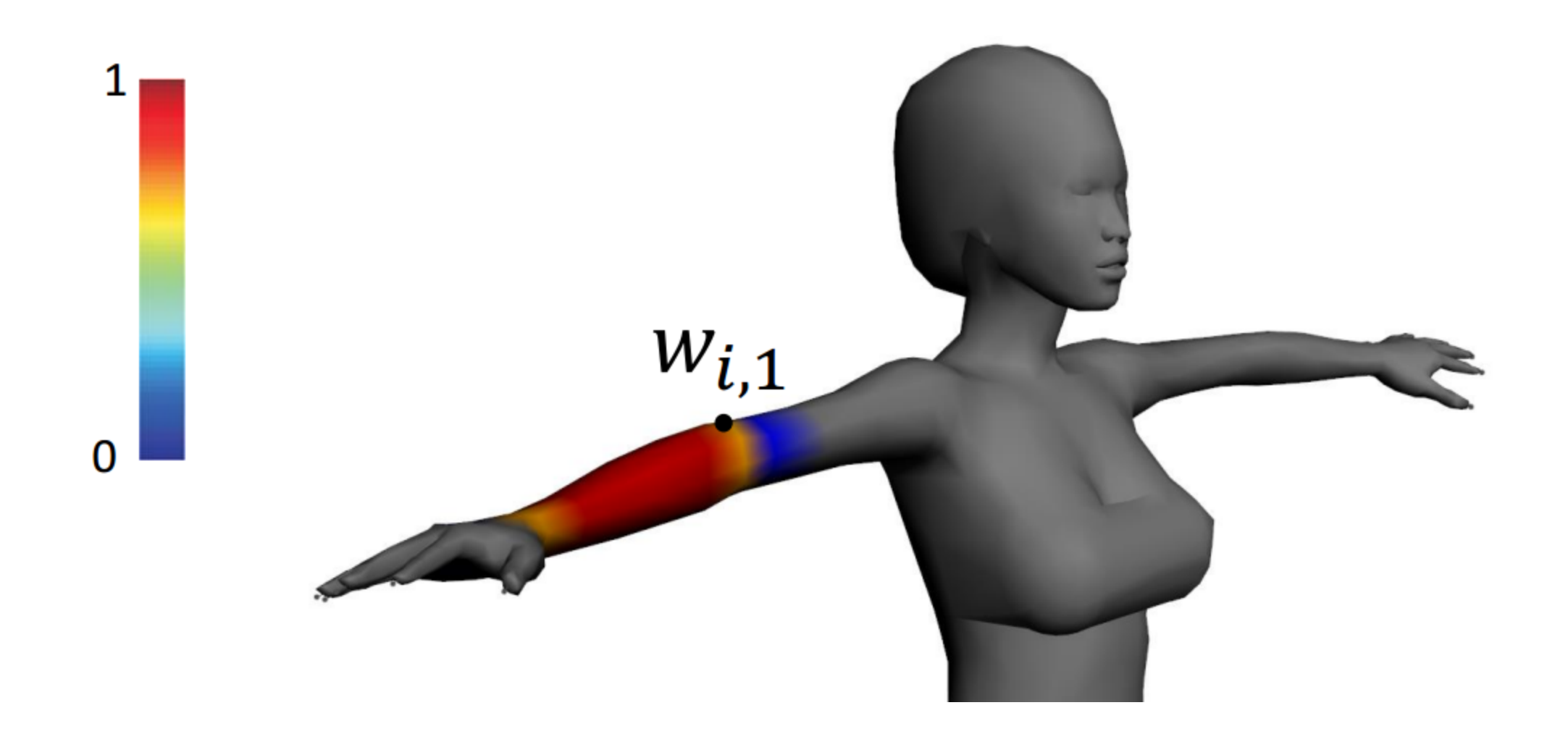

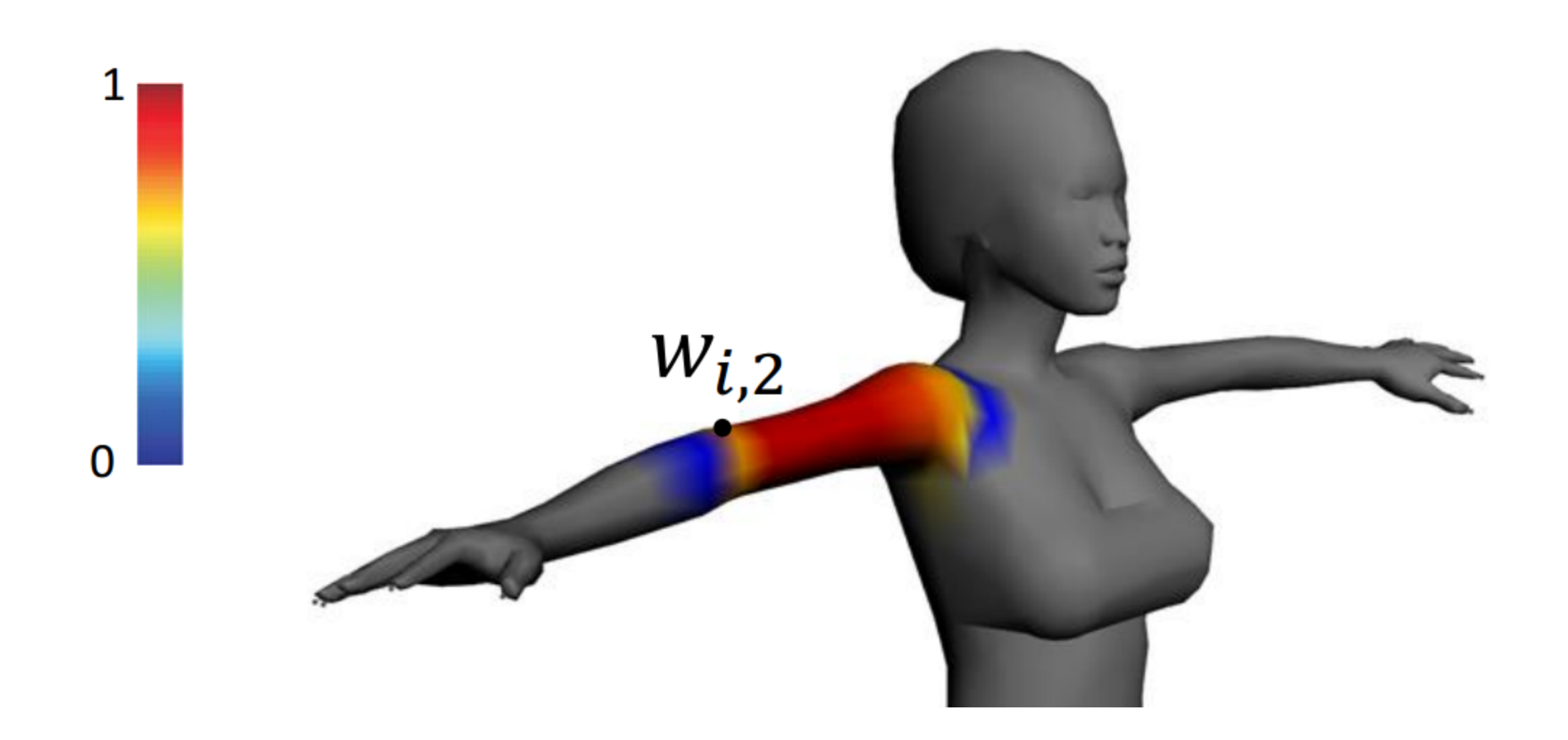

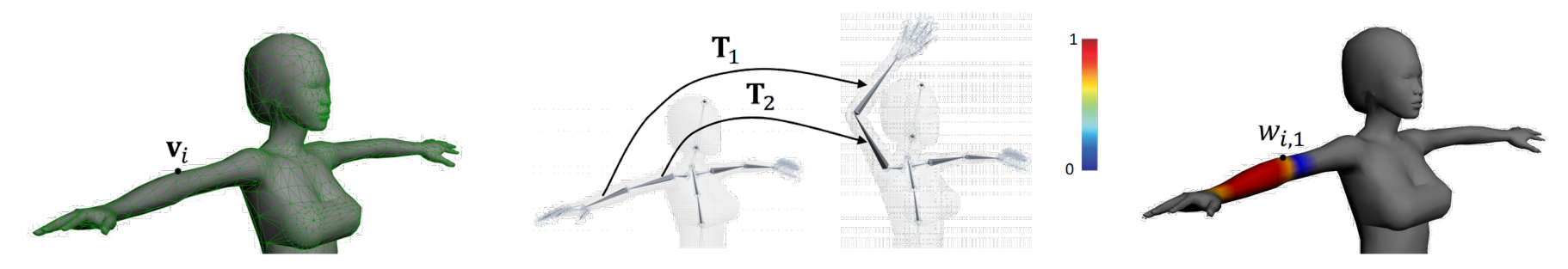

# ${\bf v}_i' = \text{blend}(\langle w_{i,1}, {\bf T}_1 \rangle, \langle w_{i,2}, {\bf T}_2 \rangle, ...)({\bf v}_i)$

- 入力
	- メッシュ頂点座標  $\{v_i\}$   $i = 1, ..., n$
	- ボーンの剛体変換 $\{T_i\}$   $j = 1, ..., m$
	- 各ボーンから各メッシュ頂点への重み  $\{w_{i,j}\}\ i = 1, ..., n \ j = 1, ..., m$
- 出力
	- ・変形後のメッシュ頂点座標  $\{ {\bf v}_i'\}$   $i=1,...,n$
- 技術的なポイント
	- •重み {wij} をどう与えるか
	- 変換をどうブレンドするか

### 重みの与え方:手作業でペイ

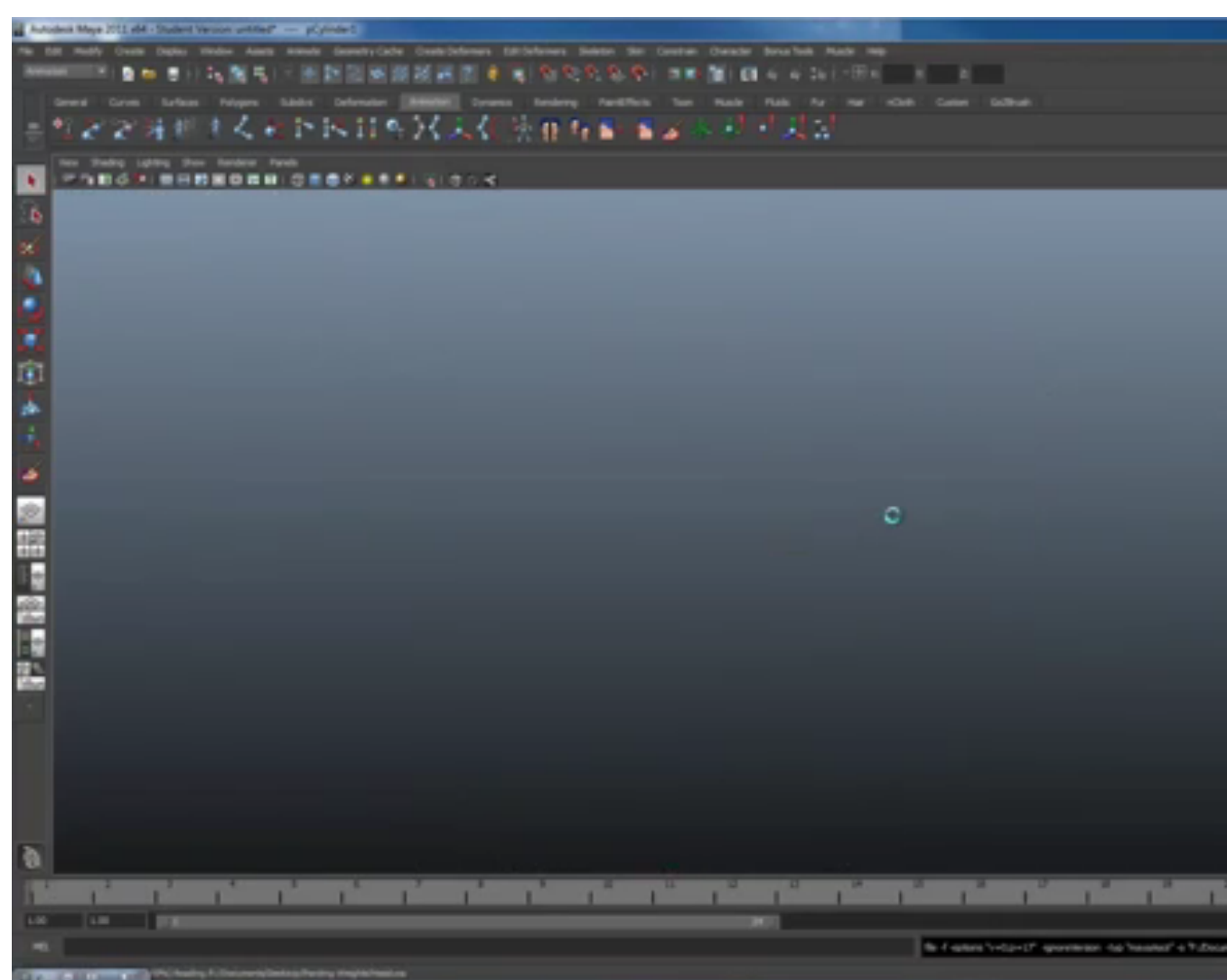

#### https://www.youtube.com/watch?v=TACB6b

### 手作業で重みを与える UI に関

#### **Spline Interface for Intuitive Skinning Weight Editing**

Seungbae Bang and Sung-Hee Lee Korea Advanced Institute of Science and Technology (KAIST)

ACM Transactions on Graphics (TOG), 37(5):174, 2018

https://www.youtube.com/watch?v=mfE

<sup>24</sup> Spline Interface for Intuitive Skinning Weight Editing [Bang,Lee,TOG18]

### 重みの与え方:自動計算

- j 番目のボーンの重み w<sub>i</sub> を、
	- j 番目のボーン上で 1 を取り、それ以外のボーン上で 0 を取り、
	- それ以外では滑らかなスカラー場

として定式化

- 一階微分 $\int_{\Omega} \| \nabla w_j \|$ 2 dA を最小化 [Baran 07] • サーフェストで近似的に解く→簡単、高速
- 二階微分 $\int_{\Omega}$   $\left(\Delta w_j\right)$ 2 dA を最小化 [Jacobson 11]
	- 不等式制約  $0 \leq w_i \leq 1$  も導入
	- ボリューム上で二次計画問題を解く→高品質

Automatic rigging and animation of 3d characters [Baran SIGGRAPH07] Bounded Biharmonic Weights for Real-Time Deformation [Jacobson SIGGRAPH11]

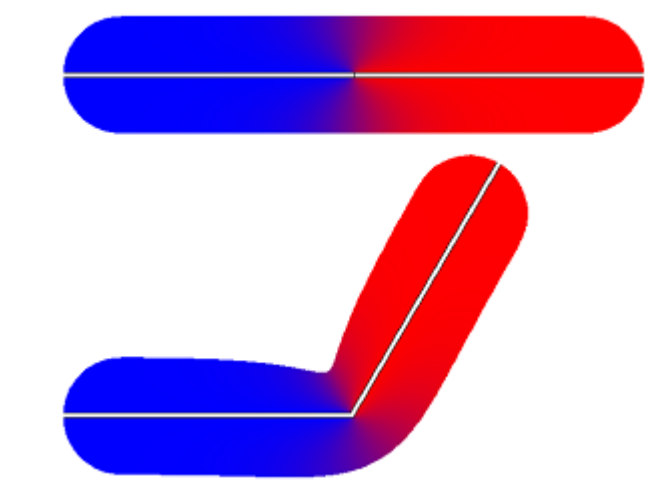

Teddy/Pinocchio デモ

### 最近の論文:機械学習による

スケルトン構造と スキニングの重みを 同時に推定

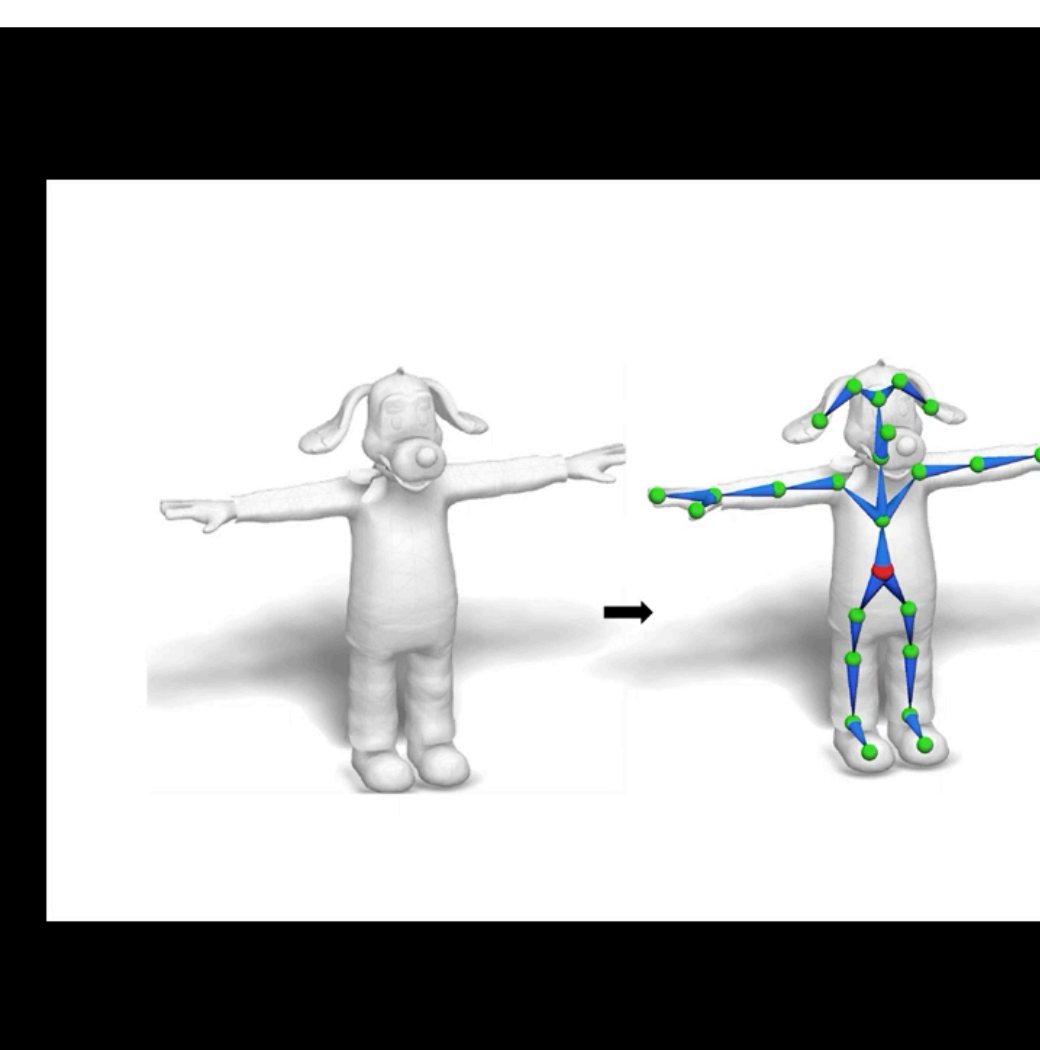

https://www.youtube.com/wat

<sup>26</sup> RigNet: Neural Rigging for Articulated Characters [Xu SIGGRAPH20]

### 変換の混合手法:**L**inear **B**lend **S**kinning

•剛体変換  $\mathbf{T}_i$  は、回転行列  $\mathbf{R}_i \in \mathbb{R}^{3 \times 3}$  と移動ベクトル  $\mathbf{t}_i \in \mathbb{R}^3$  を並べた 3×4行列として表される ' $\sqrt{V}$   $\sqrt{V}$ 

$$
\mathbf{v}'_i = \left(\sum_j w_{i,j} (\mathbf{R}_j \ \mathbf{t}_j) \right) \begin{pmatrix} \mathbf{v}_i \\ 1 \end{pmatrix}
$$

- 単純で高速
	- 頂点シェーダで実装: フレーム毎に {v'} を GPU に送るのではなく、 初期化時に  $\{v_i\} \subset \{w_{i,j}\}\;$ を送り、フレーム毎に $\{T_i\}\;$ を送る
- 業界で最も一般的

### LBS の欠陥:"candy wrapper" effect

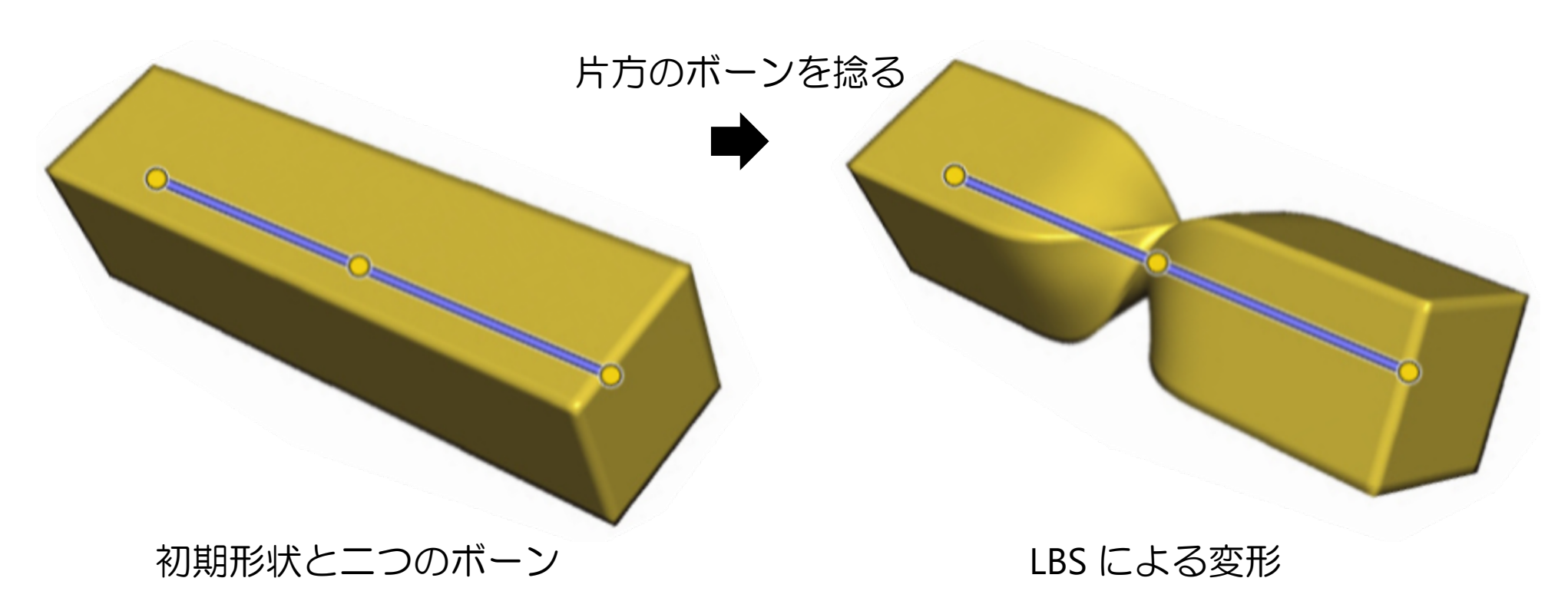

- 剛体変換の線形和は剛体変換にならない!
	- 180度捻ると関節の周りが一点に凝縮

### LBS に代わる手法:**D**ual **Q**uaternion **S**kinning

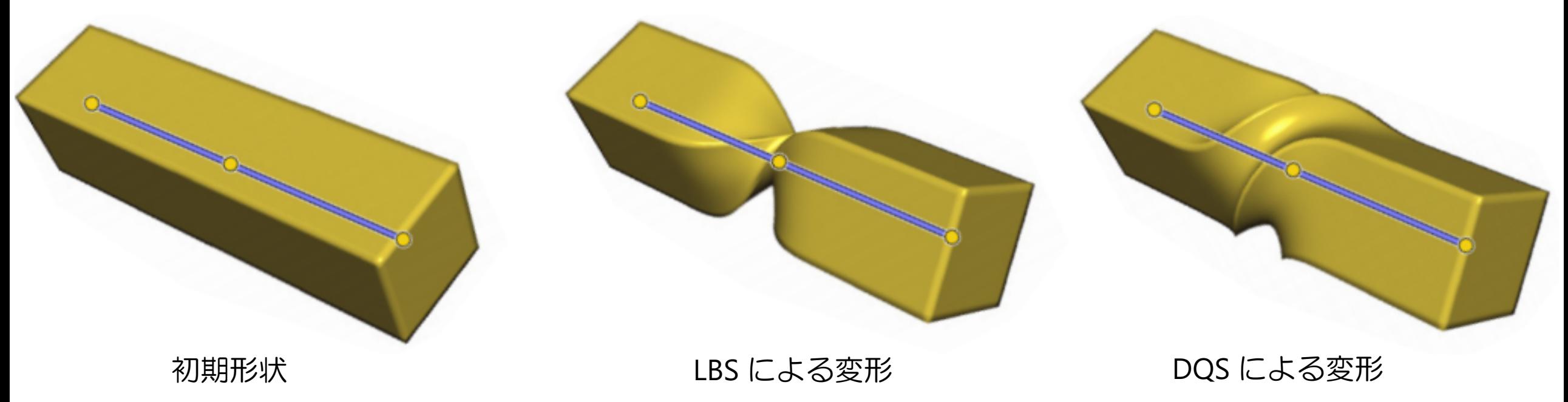

- アイディア
	- Quaternion (四つの実数) → 3D 回転変換
	- Dual quaternion (二つの quaternion) → 3D 剛体変換 (回転 + 移動)

### Dual number と dual quaternion

- Dual number
	- $\varepsilon^2 = 0$  という演算規則を持つ dual 単位  $\varepsilon$  を導入 (cf. 虚数単位 i)
	- Primal 成分と dual 成分 の和として dual number を定義:  $\hat{a} \coloneqq a_0 + \varepsilon a_\varepsilon$

• Dual 
$$
\neq \bigoplus
$$
 :  $\overline{\hat{a}} = \overline{a_0 + \varepsilon a_{\varepsilon}} = a_0 - \varepsilon a_{\varepsilon}$ 

- Dual quaternion
	- Quaternionの 各成分が dual number であるようなもの
	- 二つの quaternion を使って書ける
		- Dual 共役:  $\overline{\hat{\mathbf{q}}} = \overline{\mathbf{q}_0 + \varepsilon \mathbf{q}_{\varepsilon}} = \mathbf{q}_0 \varepsilon \mathbf{q}_{\varepsilon}$ 
			- Quaternion 共役:  $\hat{\mathbf{q}}^* = (\mathbf{q}_0 + \varepsilon \mathbf{q}_{\varepsilon})^* = \mathbf{q}_0^* + \varepsilon \mathbf{q}_{\varepsilon}^*$

 $a_0, a_\varepsilon \in \mathbb{R}$ 

 $\widehat{\mathbf{q}} \coloneqq \mathbf{q}_0 + \varepsilon \mathbf{q}_{\varepsilon}$ 

### Dual number / quaternion の演算規則

- Dual number  $\hat{a} = a_0 + \varepsilon a_{\varepsilon}$   $\subset$   $\supset$   $\cup$   $\subset$  : &  $a_{\varepsilon}$ 
	- 逆数  $\frac{1}{2}$  $\frac{1}{\hat{a}} =$
	- $a_0$  $a_0^2$ • 平方根  $\sqrt{\hat{a}} = \sqrt{a_0} + \varepsilon \frac{a_{\varepsilon}}{2\sqrt{\hat{a}}}$  $2\sqrt{a_0}$
	- 三角関数 sin  $\hat{a} = \sin a_0 + \varepsilon a_{\varepsilon} \cos a_0$  $\cos \hat{a} = \cos a_0 - \varepsilon a_{\varepsilon} \sin a_0$

 $-\varepsilon$ 

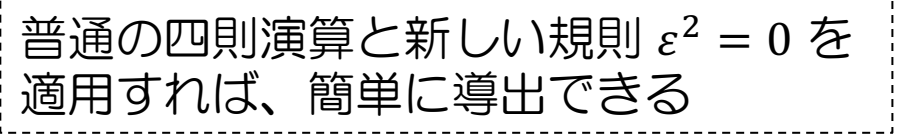

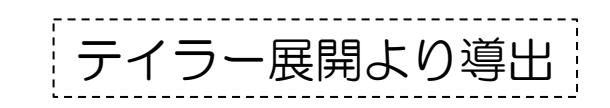

- Dual quaternion  $\hat{\mathbf{q}} = \mathbf{q}_0 + \varepsilon \mathbf{q}_{\varepsilon}$  ( $\subset \text{null} \subset \mathcal{V}$ )
	- ノルム  $\|\widehat{\mathbf{q}}\| = \sqrt{\widehat{\mathbf{q}}^*\widehat{\mathbf{q}}} = \|\mathbf{q}_0\| + \varepsilon \frac{\langle \mathbf{q}_0, \mathbf{q}_\varepsilon \rangle}{\|\mathbf{q}_\varepsilon\|}$  $q_0$ 4Dベクトルとしての内積
	- 逆元  $\widehat{\mathbf{q}}^*$  $\widehat{\mathbf{q}}\Vert^{2}$
	- $\|\widehat{\mathbf{q}}\| = 1$  となるものを単位 dual quaternion と呼ぶ  $\bullet \Leftrightarrow ||\mathbf{q}_0|| = 1 \land \bigcirc \langle \mathbf{q}_0, \mathbf{q}_s \rangle = 0$

Geometric Skinning with Approximate Dual Quaternion Blending [Kavan TOG08]

### Dual quaternion による剛体変換

・平行移動成分が  $\mathbf{\vec{t}} = (t_x, t_y, t_z)$  で、回転成分が  $\mathbf{q}_0$  (単位quaternion)で あるような剛体変換を表す単位 dual quaternion:

$$
\widehat{\mathbf{q}} = \mathbf{q}_0 + \frac{\varepsilon}{2} \overrightarrow{\mathbf{t}} \mathbf{q}_0
$$

注意:3Dベクトルは、実数成分 を持たないquaternionと見なす

・単位 dual quaternion  $\widehat{\mathsf{q}}$  による、3D座標  $\vec{\mathsf{v}} = (\mathbb{v}_x, \mathbb{v}_y, \mathbb{v}_z)$  の剛体変換:

$$
\widehat{\mathbf{q}}(1+\varepsilon \vec{\mathbf{v}})\overline{\widehat{\mathbf{q}}^*} = 1 + \varepsilon \overrightarrow{\mathbf{v}'}
$$

•  $\vec{v'}$  が変換後の3D座標

### Dual quaternion による剛体変換

•  $\hat{\mathbf{q}} = \mathbf{q}_0 + \frac{\varepsilon}{2}$  $\vec{\textbf{t}}\textbf{q}_0$ 

• 
$$
\hat{\mathbf{q}}(1 + \varepsilon \vec{\mathbf{v}})\overline{\mathbf{q}^*} = (\mathbf{q}_0 + \frac{\varepsilon}{2}\vec{\mathbf{t}}\mathbf{q}_0)(1 + \varepsilon \vec{\mathbf{v}})\overline{(\mathbf{q}_0 + \frac{\varepsilon}{2}\vec{\mathbf{t}}\mathbf{q}_0)^*}
$$
  
\n
$$
= (\mathbf{q}_0 + \frac{\varepsilon}{2}\vec{\mathbf{t}}\mathbf{q}_0)(1 + \varepsilon \vec{\mathbf{v}})\overline{(\mathbf{q}_0^* + \frac{\varepsilon}{2}(\vec{\mathbf{t}}\mathbf{q}_0)^*)}
$$
\n
$$
= (\mathbf{q}_0 + \frac{\varepsilon}{2}\vec{\mathbf{t}}\mathbf{q}_0)(1 + \varepsilon \vec{\mathbf{v}})\overline{(\mathbf{q}_0^* - \frac{\varepsilon}{2}\mathbf{q}_0^*\vec{\mathbf{t}})}
$$
\n
$$
= (\mathbf{q}_0 + \frac{\varepsilon}{2}\vec{\mathbf{t}}\mathbf{q}_0)(1 + \varepsilon \vec{\mathbf{v}})(\mathbf{q}_0^* + \frac{\varepsilon}{2}\mathbf{q}_0^*\vec{\mathbf{t}})
$$
\n
$$
= (\mathbf{q}_0 + \frac{\varepsilon}{2}\vec{\mathbf{t}}\mathbf{q}_0)(\mathbf{q}_0^* + \varepsilon \vec{\mathbf{v}}\mathbf{q}_0^* + \frac{\varepsilon}{2}\mathbf{q}_0^*\vec{\mathbf{t}})
$$
\n
$$
= \mathbf{q}_0\mathbf{q}_0^* + \frac{\varepsilon}{2}\vec{\mathbf{t}}\mathbf{q}_0\mathbf{q}_0^* + \varepsilon\mathbf{q}_0\vec{\mathbf{v}}\mathbf{q}_0^* + \frac{\varepsilon^2}{2}\vec{\mathbf{t}}\mathbf{q}_0^*\vec{\mathbf{t}}\mathbf{q}_0^*\vec{\mathbf{t}} + \frac{\varepsilon^2}{2}\mathbf{q}_0\mathbf{q}_0^*\vec{\mathbf{t}} + \frac{\varepsilon^2}{4}\mathbf{q}_0\mathbf{q}_0^*\vec{\mathbf{t}} + \frac{\varepsilon^2}{4}\mathbf{q}_0\mathbf{q}_0^*\vec{\mathbf{t}} + \frac{\varepsilon^2}{4}\mathbf{q
$$

Geometric Skinning with Approximate Dual Quaternion Blending [Kavan TOG08]

### "Screw motion" としての剛体運動

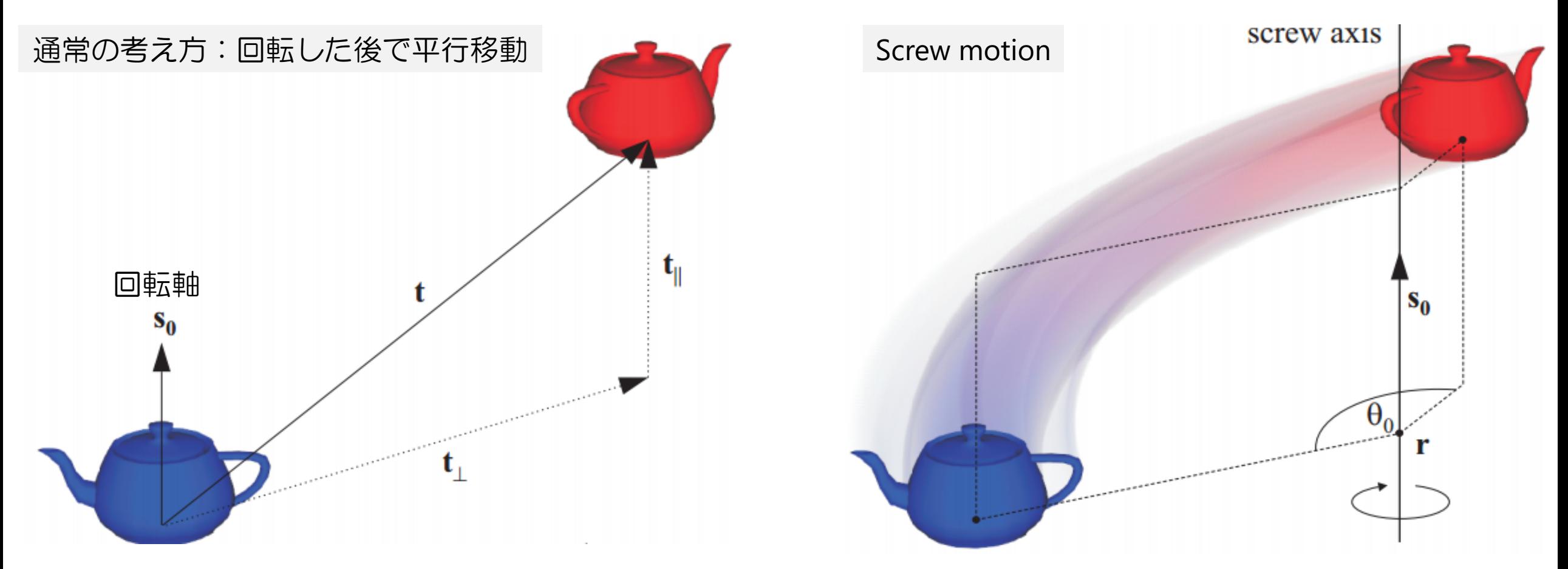

#### • 任意の剛体運動は、screw motion として一意に記述できる

Geometric Skinning with Approximate Dual Quaternion Blending [Kavan TOG08]

### Screw motion と dual quaternion

 $\widehat{\mathbf{q}} = \cos$ 

2

• 単位 dual quaternion  $\widehat{\mathsf{q}}$  は、以下の形で表せる:  $\hat{\theta}$  $\overline{\hat{\theta}}$ 

 $\frac{1}{2} + \hat{\mathbf{s}} \sin$ •  $\hat{\theta} = \theta_0 + \varepsilon \theta_{\varepsilon}$   $\qquad \theta_0, \theta_{\varepsilon} : \mathbb{R} \mathbb{X}$ <br>•  $\hat{\mathbf{s}} = \overrightarrow{\mathbf{s}_0} + \varepsilon \overrightarrow{\mathbf{s}_s}$   $\qquad \qquad \overrightarrow{\mathbf{s}_0}, \overrightarrow{\mathbf{s}_s} : \mathbb{H} \text{ in } \mathbb{X}$  $\overrightarrow{s_0}, \overrightarrow{s_s}$ : 単位3Dベクトル

- 幾何的な意味
	- $\overrightarrow{s_0}$ : 回転軸方向
	- $\theta_0$  : 回転量
	- $\theta_{\varepsilon}$  : 回転軸方向の平行移動量
	- ・ $\overrightarrow{s_\varepsilon}$ :回転軸がrを通るとき、  $\overrightarrow{\bm{s}_{\varepsilon}} = \vec{\bf{r}} \times \overrightarrow{\bm{s}_{0}}$ を満たす

 $S_0$ 

screw axis

### 二つの剛体変換の補間

• 線形補間+正規化 (nlerp)

 $\text{nlerp}(\widehat{\mathbf{q}}_1, \widehat{\mathbf{q}}_2, t) \coloneqq$  $1-t$ ) $\hat{q}_1 + t\hat{q}_2$  $1-t$ ) $\hat{q}_1 + t\hat{q}_2$ 

- 注意: qと−qは同じ剛体変換を 表すが、過程が正反対
- $q_0^1 \approx (-q_0)^1$ · $\hat{\mathbf{q}}_1 \subset \hat{\mathbf{q}}_2$  それぞれの non-dual な quaternion の 4D 内積が負であれば、  $\widehat{\mathbf{q}}_1$  の補間相手を − $\widehat{\mathbf{q}}_2$  とする

 $q_0^t$ ,  $0 < t < 1$  $q_0^0 = 1$  (identity)  $(-q_0)^t$ ,  $0 < t < 1$ 

### Dual quaternion による剛体変換のブレンド

$$
\text{blend}(\langle w_1, \widehat{\mathbf{q}}_1 \rangle, \langle w_2, \widehat{\mathbf{q}}_2 \rangle, \dots) := \frac{w_1 \widehat{\mathbf{q}}_1 + w_2 \widehat{\mathbf{q}}_2 + \dots}{\|w_1 \widehat{\mathbf{q}}_1 + w_2 \widehat{\mathbf{q}}_2 + \dots\|}
$$

- Quaternion による回転と同様
- 入力データ形式が LBS と同一、計算コスト低い
- 市販CGソフトの多くに 標準装備

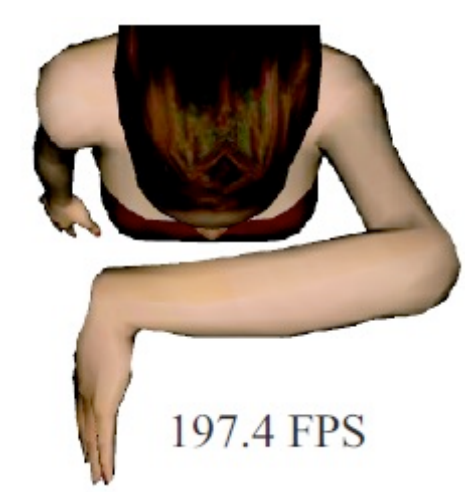

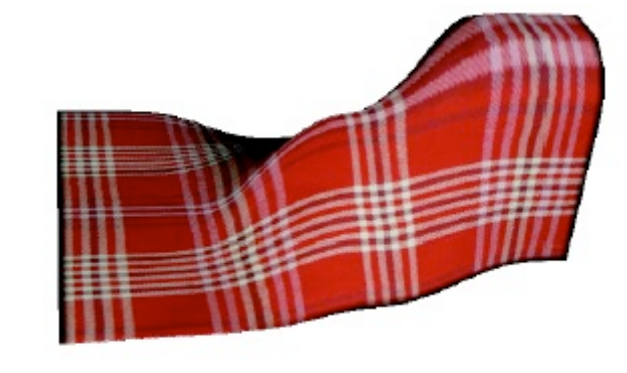

**122 FPS** 

<sup>37</sup> Geometric Skinning with Approximate Dual Quaternion Blending [Kavan TOG08]

### DQS の欠点: "bulging" effect

• 曲げの際に、関節を中心とした球面上に沿ったような軌跡を描く

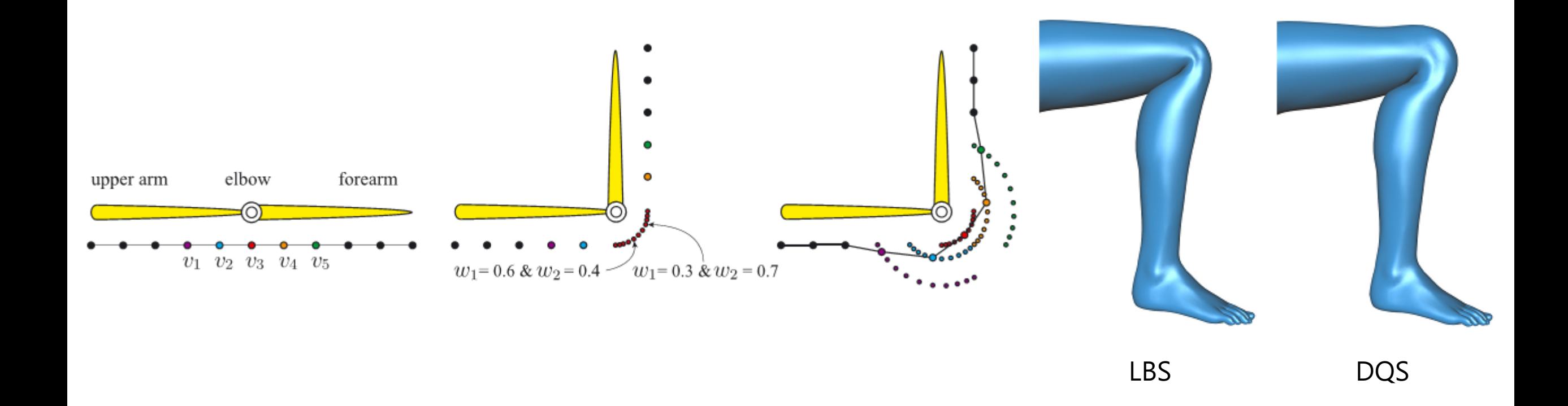

Elasticity-Inspired Deformers for Character Articulation [Kavan SIGGRAPHAsia12] Bulging-free dual quaternion skinning [Kim CASA14]

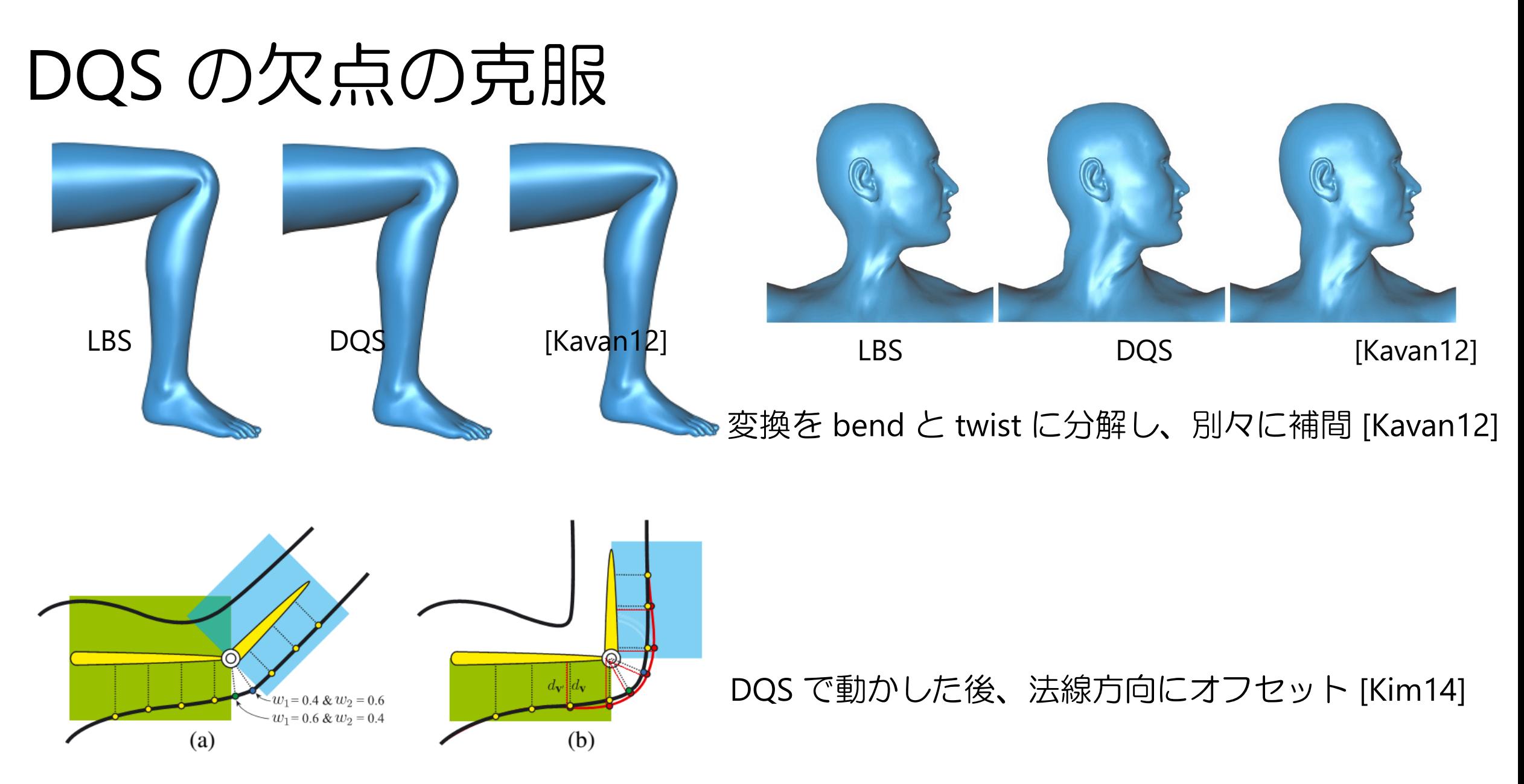

Elasticity-Inspired Deformers for Character Articulation [Kavan SIGGRAPHAsia12] Bulging-free dual quaternion skinning [Kim CASA14]

### 自己交差を回避するスキニング

### • 陰関数の性質を活用

#### Implicit Skinning: Real-Time Deformation with Contact

#### Siggraph 2013

Rodolphe Vaillant (1,2), Loïc Barthe (1), Gaël Guennebaud (3), M Damien Rohmer (5), Brian Wyvill (6), Olivier Gourmel (1), M

(1) IRIT - Université de Toulouse, (2) University of Victoria, (3) I (4) LJK - Grenoble Universités - Inria, (5) CPE Lyon - Inria, (6) U

#### This video contains narration

https://www.youtube.com/watch?v=RHySGIqE

1 Implicit Skinning; Real-Time Skin Deformation with Contact Modeling [Vaillant SIGGRA

## スケルトン以外の変形インタ

点、ケージ、スケルトンの統合 [Jacobson 11]

### **Bounded Biharmonic Weights** for Real-Time Deformation

Alec Jacobson<sup>1</sup> Ilya Baran<sup>2</sup> Jovan Popović<sup>3</sup> Olga Sorkine<sup>1,4</sup>

<sup>1</sup>New York University <sup>2</sup>Disney Research, Zurich <sup>3</sup>Adobe Systems, Inc. <sup>4</sup>ETH Zurich

This video contains narration

https://www.youtube.com/watch?v=P9fqm8vgdB8

<u>htt</u>

### 参考情報

- http://en.wikipedia.org/wiki/Motion\_capture
- http://skinning.org/
- http://mukai-lab.org/category/library/legacy
- CG Gems JP 2012 Chapter 8 インバースキネマ